# Program Representations

#### Representing programs

• Goals

#### Representing programs

#### • Primary goals

- analysis is easy and effective
	- just a few cases to handle • directly link related things
- transformations are easy to perform
- general, across input languages and target machines
- Additional goals
	- compact in memory
	- easy to translate to and from
	- tracks info from source through to binary, for source-level debugging, profilling, typed binaries
	- extensible (new opts, targets, language features)
	- displayable

#### Option 1: high-level syntax based IR

- Represent source-level structures and expressions directly
- Example: Abstract Syntax Tree

#### AST: Source: for for  $i := 1$  to 10 do  $\overline{1}$   $\overline{10}$  $a[i] := b[i] * 5;$  $\sim$ end

### Option 2: low-level IR

- Translate input programs into low-level primitive chunks, often close to the target machine
- Examples: assembly code, virtual machine code (e.g. stack machines), three-address code, register-transfer language (RTL)

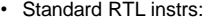

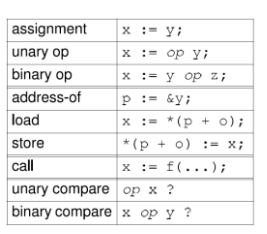

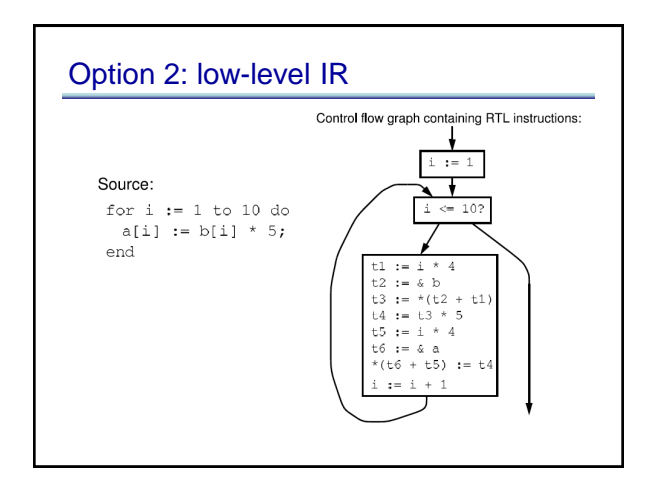

#### Comparison Comparison

- Advantages of high-level rep
	- analysis can exploit high-level knowledge of constructs
	- easy to map to source code (debugging, profiling)
- Advantages of low-level rep
	- can do low-level, machine specific reasoning
- can be language-independent
- Can mix multiple reps in the same compiler

#### Components of representation

- Control dependencies: sequencing of operations – evaluation of if & then
	- side-effects of statements occur in right order
- Data dependencies: flow of definitions from defs to uses
	- operands computed before operations
- Ideal: represent just dependencies that matter – dependencies constrain transformations
	- fewest dependences  $\Rightarrow$  flexibility in implementation

#### Control dependencies

- Option 1: high-level representation – control implicit in semantics of AST nodes
- Option 2: control flow graph (CFG) – nodes are individual instructions
	- edges represent control flow between instructions
- Options 2b: CFG with basic blocks – basic block: sequence of instructions that don't have any branches, and that have a single entry point
	- BB can make analysis more efficient: compute flow functions for an entire BB before start of analysis

### Control dependencies

- CFG does not capture loops very well
- Some fancier options include:
	- the Control Dependence Graph
	- the Program Dependence Graph
- More on this later. Let's first look at data dependencies

# Data dependencies

• Simplest way to represent data dependencies: def/use chains

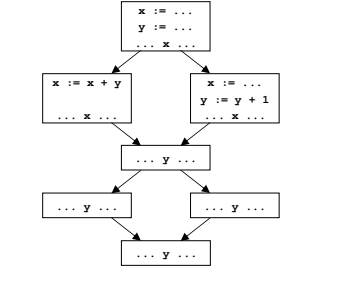

#### Def/use chains

- Directly captures dataflow – works well for things like constant prop
- But...
- Ignores control flow
	- misses some opt opportunities since conservatively considers all paths
	- not executable by itself (for example, need to keep CFG around)
	- not appropriate for code motion transformations
- Must update after each transformation
- Space consuming

# **SSA**

• Static Single Assignment – invariant: each use of a variable has only one def

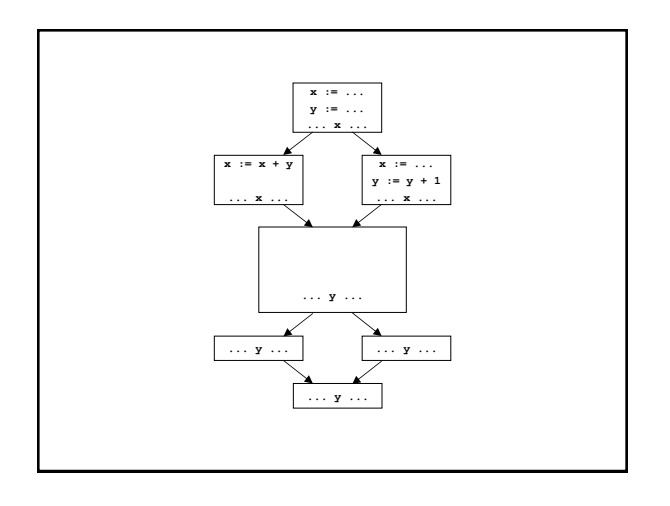

# **SSA**

- Create a new variable for each def
- $\cdot$  Insert  $\phi$  pseudo-assignments at merge points
- Adjust uses to refer to appropriate new names
- Question: how can one figure out where to insert nodes using a liveness analysis and a reaching defns analysis.

# Converting back from SSA

- Semantics of  $x_3 := \phi(x_1, x_2)$  $-$  set  $x_3$  to  $x_i$  if execution came from ith predecessor
- $\cdot$  How to implement  $\phi$  nodes?

### Converting back from SSA

- Semantics of  $x_3 := \phi(x_1, x_2)$  $-$  set  $x_3$  to  $x_i$  if execution came from ith predecessor
- $\cdot$  How to implement  $\phi$  nodes?
	- $-$  Insert assignment  $x_3 := x_1$  along 1<sup>st</sup> predecessor
	- $-$  Insert assignment  $x_3 := x_2$  along  $2<sup>nd</sup>$  predecessor
- If register allocator assigns  $x_1$ ,  $x_2$  and  $x_3$  to the same register, these moves can be removed
	- $x_1$ ..  $x_n$  usually have non-overlapping lifetimes, so this kind of register assignment is legal

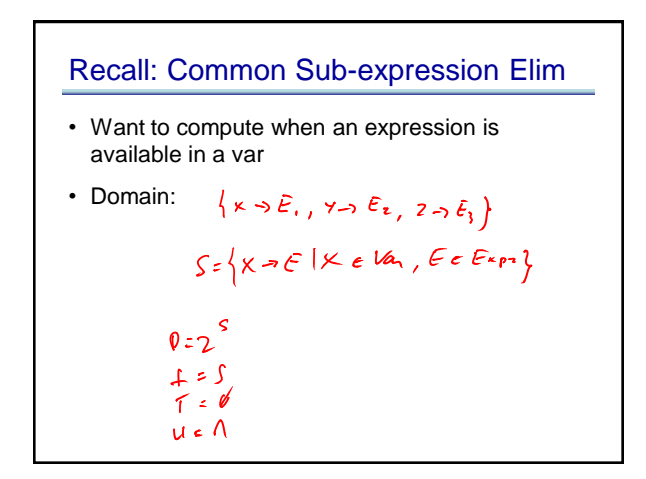

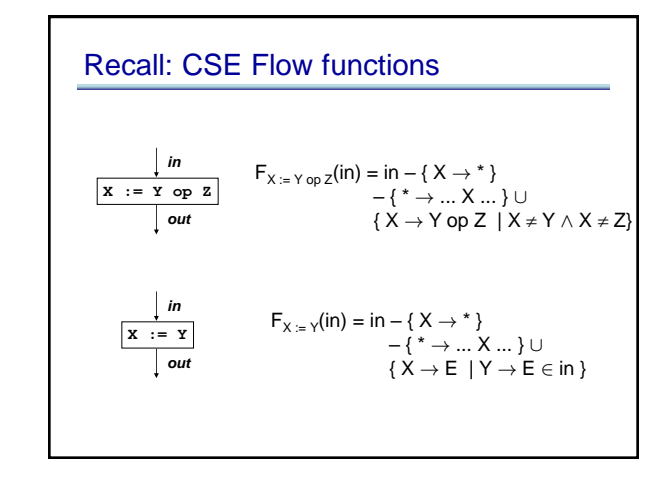

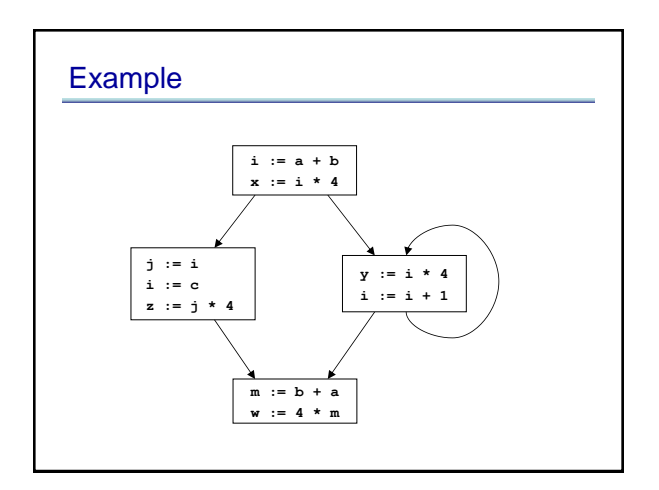

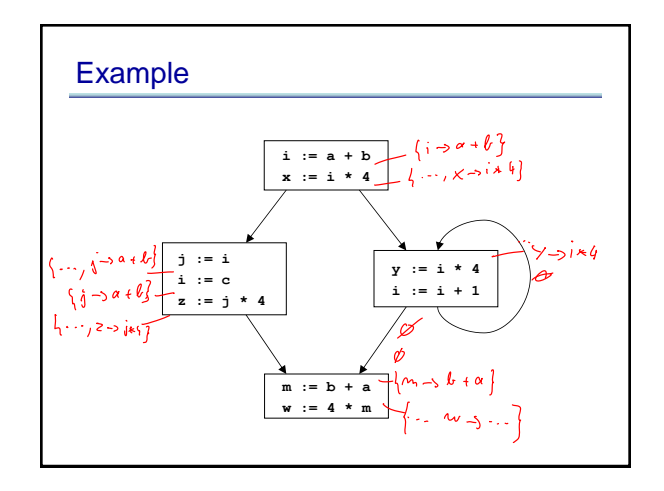

#### Problems

- $z := j * 4$  is not optimized to  $z := x$ , even though x contains the value j \* 4
- $m := b + a$  is not optimized, even though  $a + b$ was already computed
- $w := 4$  \* m it not optimized to  $w := x$ , even though x contains the value 4 \*m

#### Problems: more abstractly

- Available expressions overly sensitive to name choices, operand orderings, renamings, assignments
- Use SSA: distinct values have distinct names
- Do copy prop before running available exprs
- Adopt canonical form for commutative ops

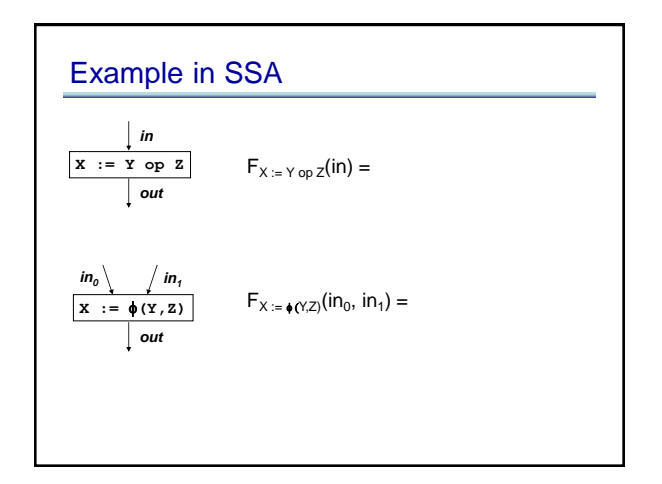

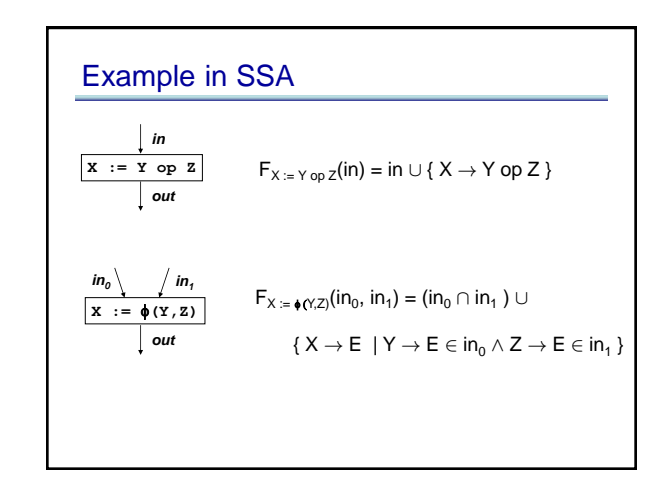

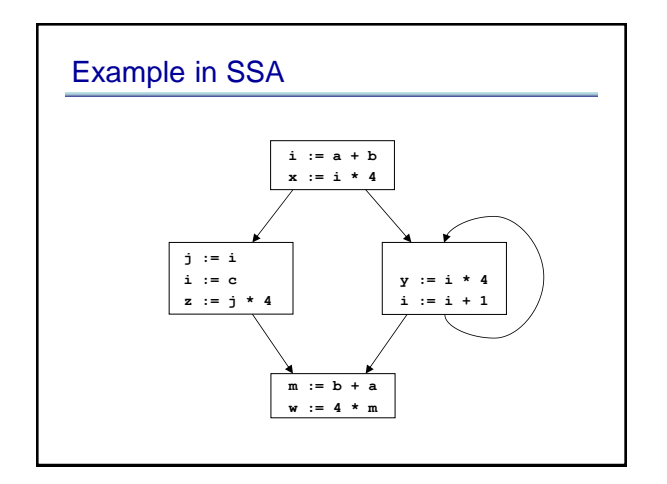

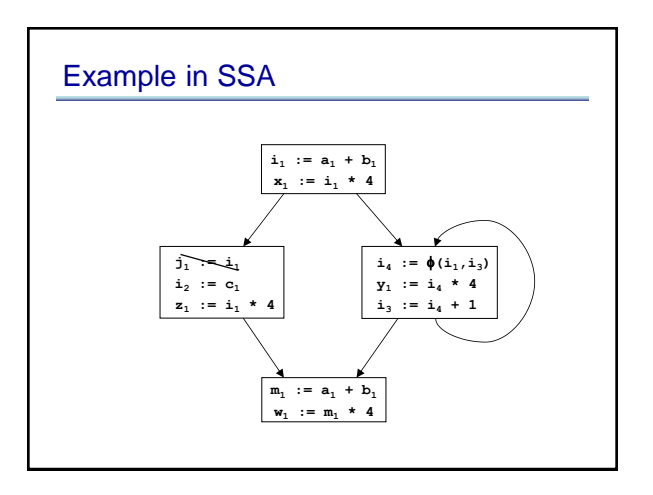

# What about pointers?

- Pointers complicate SSA. Several options.
- Option 1: don't use SSA for pointed to variables
- Option 2: adapt SSA to account for pointers
- Option 3: define src language so that variables cannot be pointed to (eg: Java)

# SSA helps us with CSE

- Let's see what else SSA can help us with
- Loop-invariant code motion

### Loop-invariant code motion

- Two steps: analysis and transformations
- Step1: find invariant computations in loop – invariant: computes same result each time evaluated
- Step 2: move them outside loop – to top if used within loop: **code hoisting**
	- to bottom if used after loop: **code sinking**

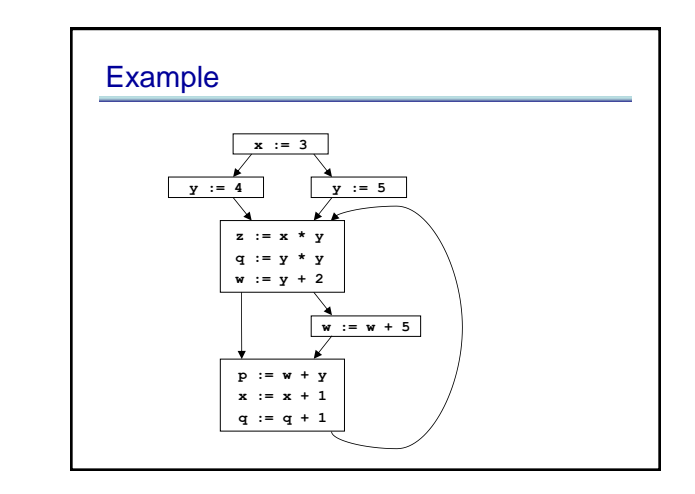

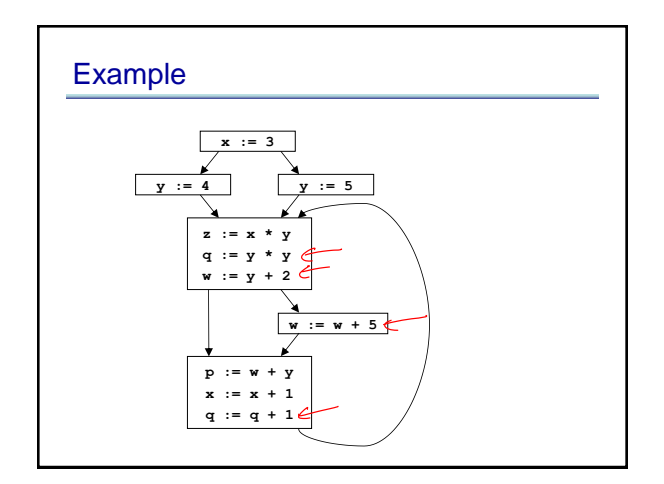

#### Detecting loop invariants

- An expression is invariant in a loop L iff:
- (base cases)
	- it's a constant
	- it's a variable use, all of whose defs are outside of L

(inductive cases)

- it's a pure computation all of whose args are loopinvariant
- it's a variable use with only one reaching def, and the rhs of that def is loop-invariant

### Computing loop invariants

- Option 1: iterative dataflow analysis – optimistically assume all expressions loop-invariant, and propagate
- Option 2: build def/use chains – follow chains to identify and propagate invariant expressions
- Option 3: SSA
	- like option 2, but using SSA instead of def/use chains

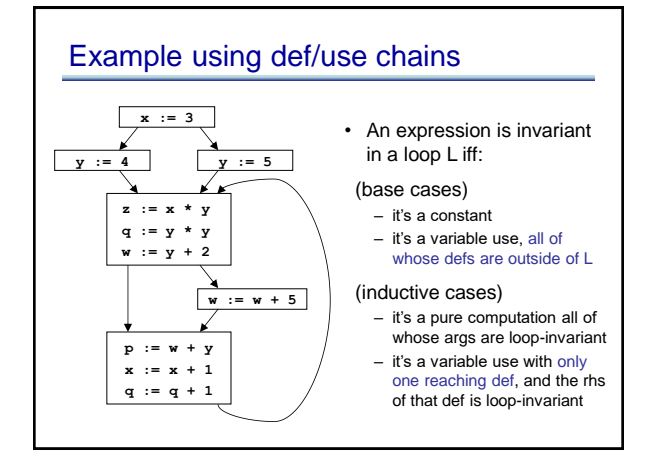

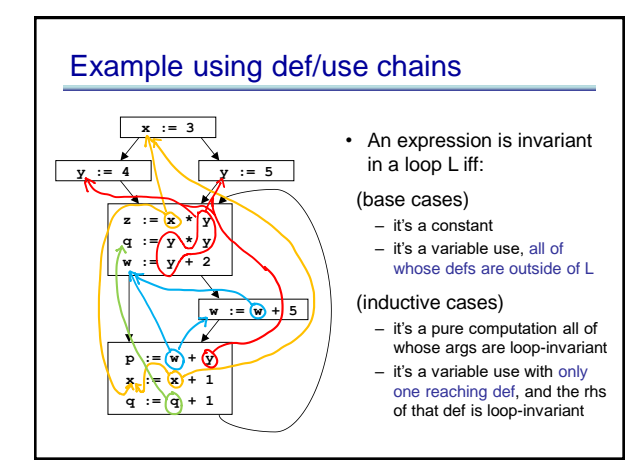

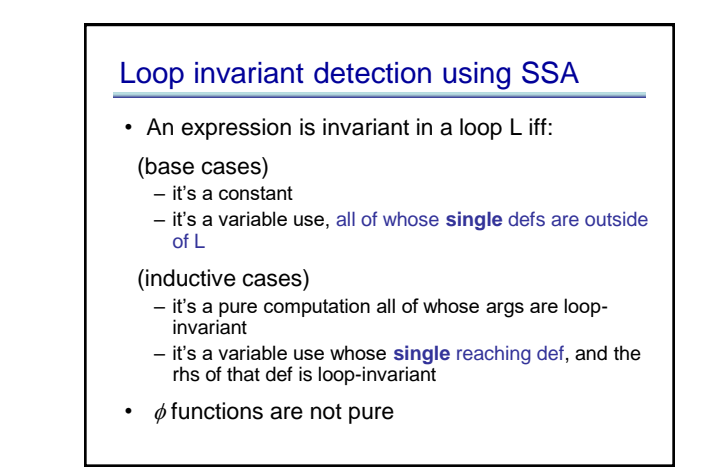

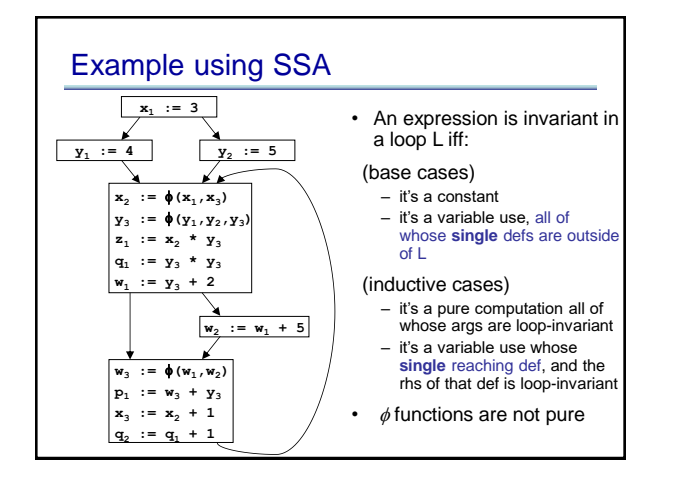

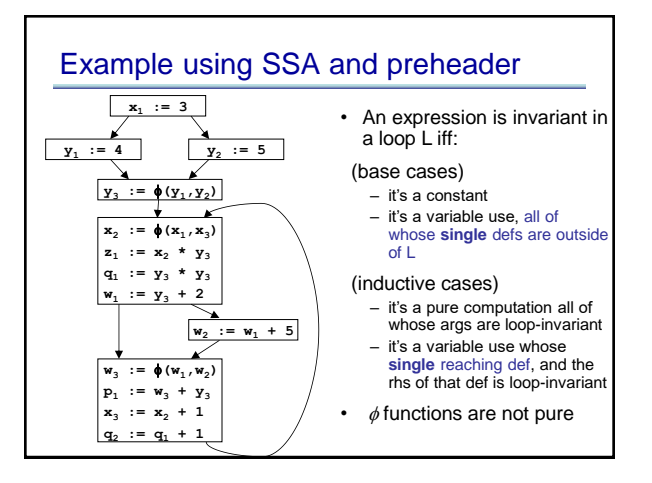

#### Summary: Loop-invariant code motion

- Two steps: analysis and transformations
- Step1: find invariant computations in loop – invariant: computes same result each time evaluated
- Step 2: move them outside loop
	- to top if used within loop: **code hoisting**
	- to bottom if used after loop: **code sinking**

# Code motion

- Say we found an invariant computation, and we want to move it out of the loop (to loop preheader)
- When is it legal?
- Need to preserve relative order of invariant computations to preserve data flow among move statements
- Need to preserve relative order between invariant computations and other computations

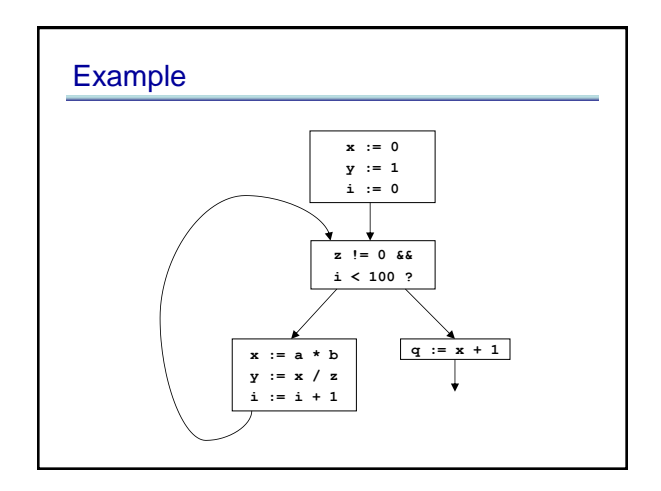

# Lesson from example: domination restriction

- To move statement S to loop pre-header, S must **dominate** all loop exits [ A dominates B when all paths to B first pass through A ]
- Otherwise may execute S when never executed otherwise
- If S is pure, then can relax this constraint at cost of possibly slowing down the program

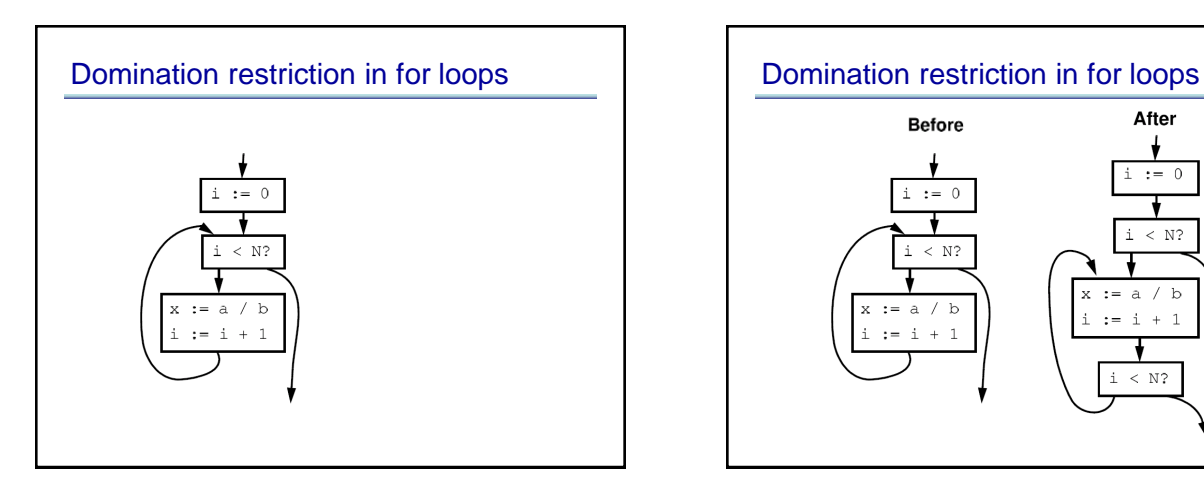

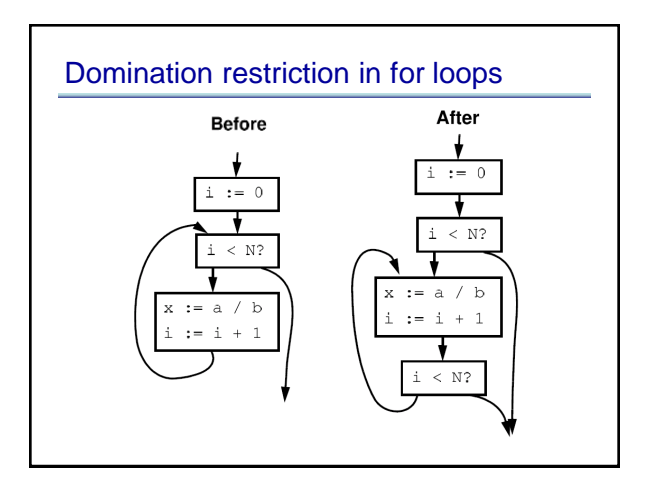

### Avoiding domination restriction

- Domination restriction strict
	- Nothing inside branch can be moved
	- Nothing after a loop exit can be moved
- Can be circumvented through loop normalization
	- while-do => if-do-while

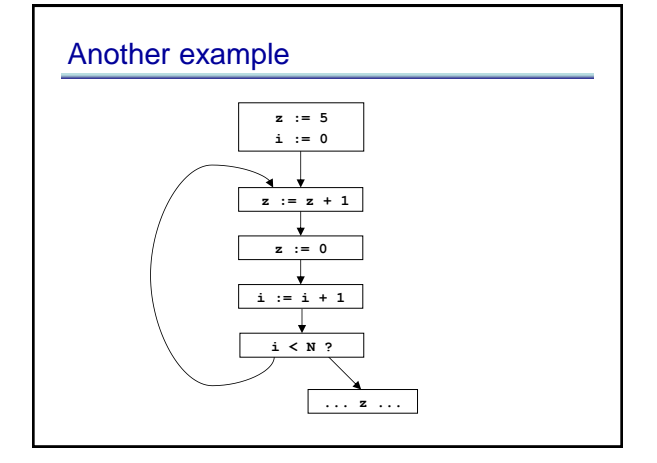

#### Data dependence restriction

• To move S: **z := x op y**:

S must be the only assignment to **z** in loop, and no use of **z** in loop reached by any def other than S

• Otherwise may reorder defs/uses

# Avoiding data restriction **z := z + 1 z := 0 i := i + 1 i < N ? ... z ... z := 5 i := 0**

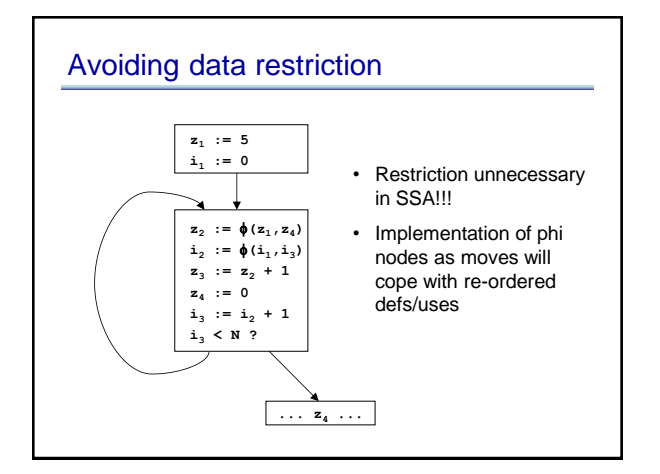

# Summary of Data dependencies

- We've seen SSA, a way to encode data dependencies better than just def/use chains – makes CSE easier
	- makes loop invariant detection easier
	- makes code motion easier
- Now we move on to looking at how to encode control dependencies

# Control Dependencies

- A node (basic block) Y is control-dependent on another X iff X determines whether Y executes
	- there exists a path from X to Y s.t. every node in the path other than X and Y is post-dominated by Y
	- X is not post-dominated by Y

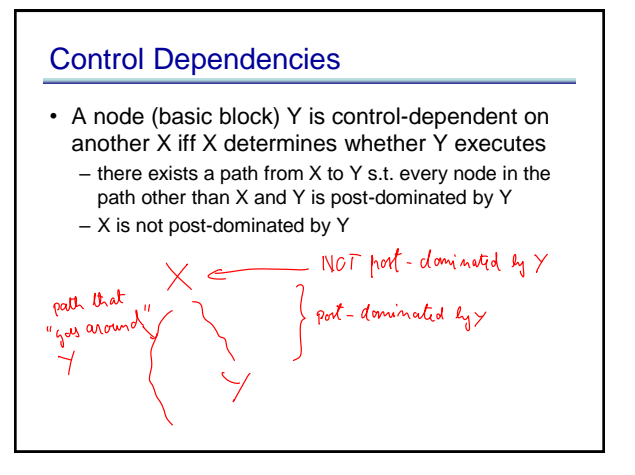

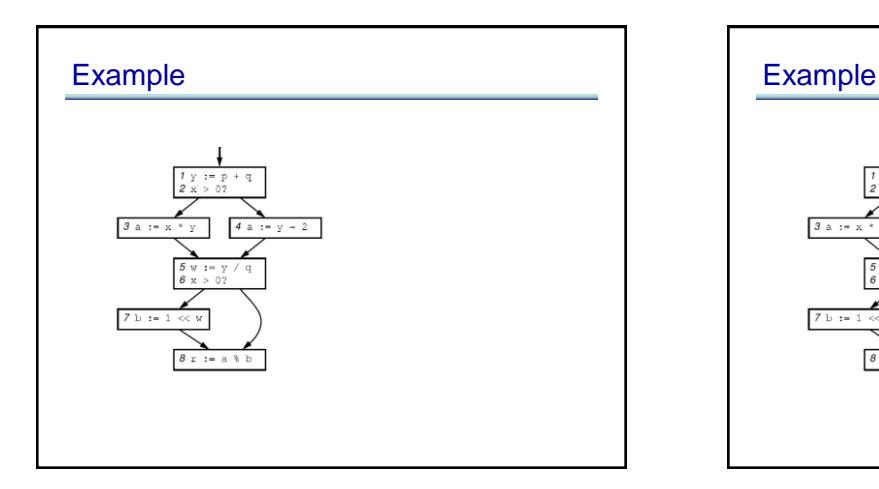

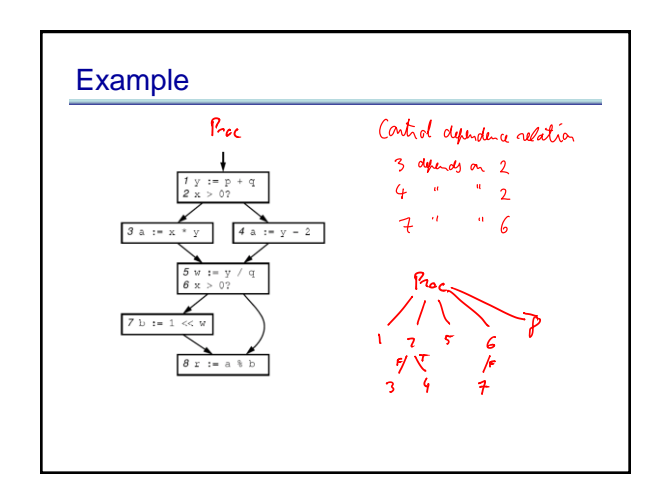

# Control Dependence Graph

- Control dependence graph: Y descendent of X iff Y is control dependent on X
	- label each child edge with required condition
	- group all children with same condition under region node
- Program dependence graph: super-impose dataflow graph (in SSA form or not) on top of the control dependence graph

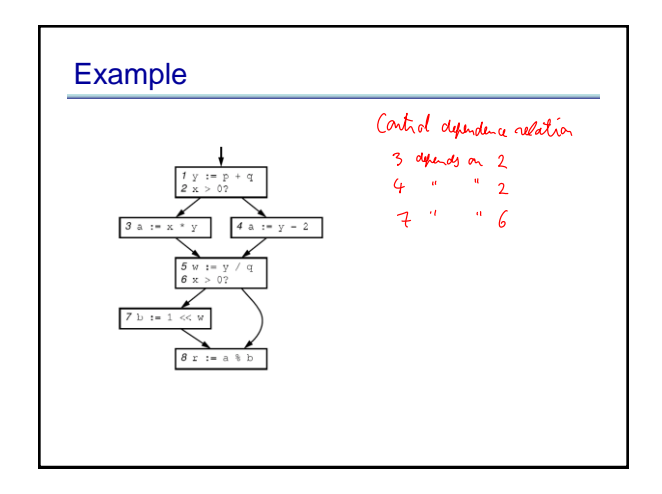

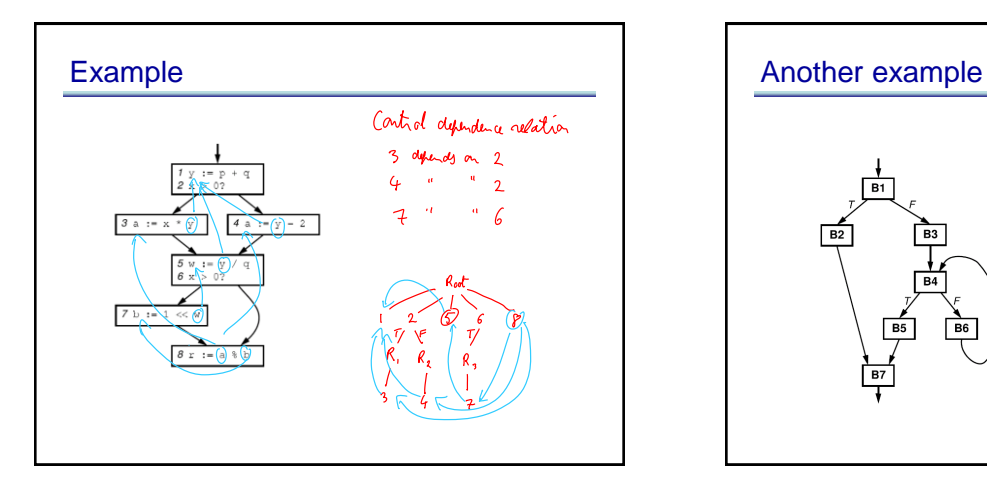

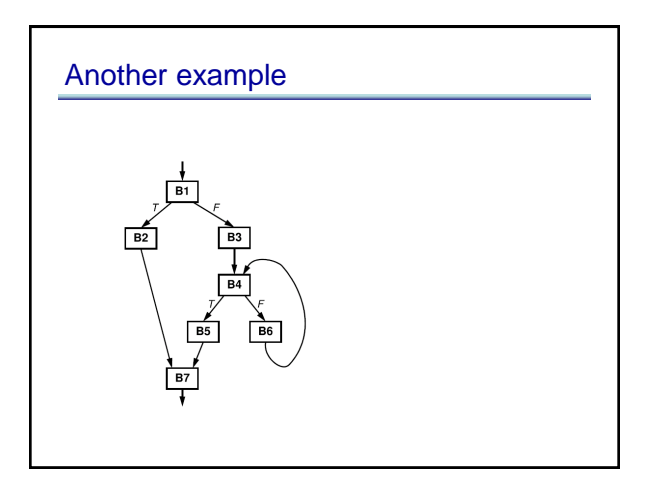

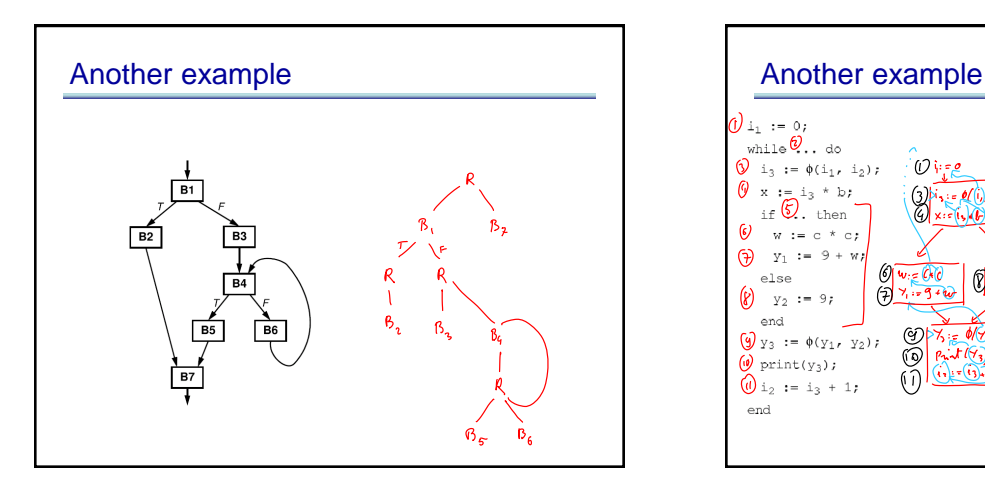

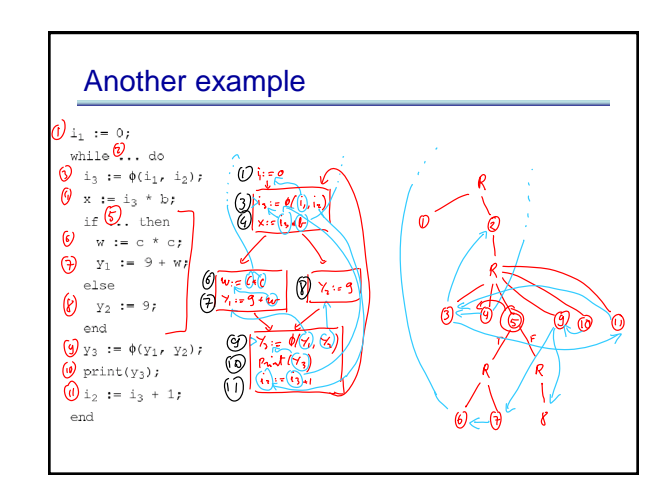

# Summary of Control Depence Graph

- More flexible way of representing controldepencies than CFG (less constraining)
- Makes code motion a local transformation
- However, much harder to convert back to an executable form

#### Course summary so far

- Dataflow analysis
	- flow functions, lattice theoretic framework, optimistic iterative analysis, precision, MOP
- Advanced Program Representations – SSA, CDG, PDG
- Along the way, several analyses and opts
	- reaching defns, const prop & folding, available exprs & CSE, liveness & DAE, loop invariant code motion
- Pointer analysis – Andersen, Steensguaard, and long the way: flow-insensitive analysis
- Next: dealing with procedures